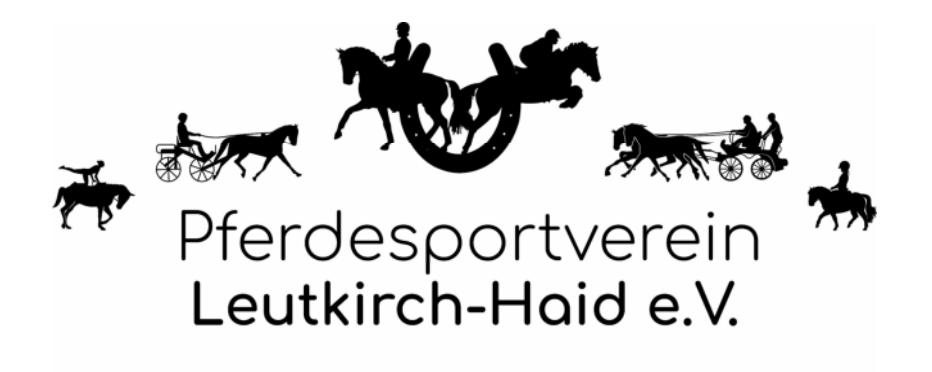

## Anwesenheitsnachweis

## Sommerturnier PSV Leutkirch-Haid

## Dressur 24.07.2021-25.07.2021

## Springen 31.07.2021-01.08.2021

Für das abgesperrte Gelände des

PSV Leutkirch-Haid - An den Kiesgruben 3 - 88299 Leutkirch im Allgäu.

nach den Bestimmungen der § 6-12 IfSG (Infektionsschutzgesetz) an. Corona/Covid 19. Die freiwillige Angabe der Daten ist erforderlich zum Betreten des eingezäunten Vereinsgeländes.

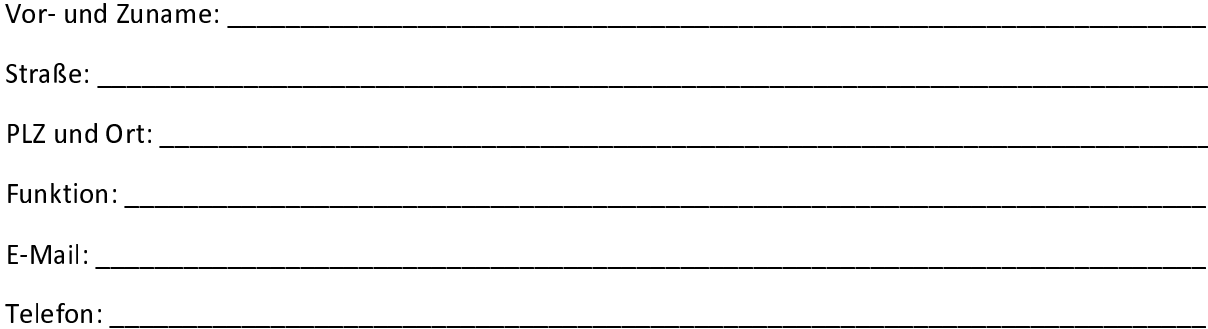

Die Abgabe und Speicherung meiner Daten bei den zuständigen Gesundheitsbehörden genehmige ich nur zum Nachweis evtl. auftretender Infektionswege. Eine Abgabe der Daten an Dritte wird ausdrücklich nicht gestattet. Ich verpflichte mich, die veröffentlichten und ausgehängten Desinfektionsschutzmaßnahmen, Abstandsregeln und Bestimmungen über Mundschutzmasken einzuhalten. Ich versichere, keine Krankheitssymptome aufzuweisen, die für eine Infektion mit dem Coronavirus typisch ist.